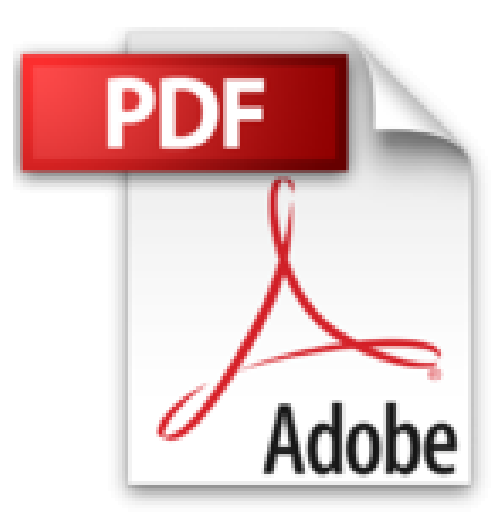

# **Flash Professional CC pour PC/Mac - Créer des animations attractives pour le Web**

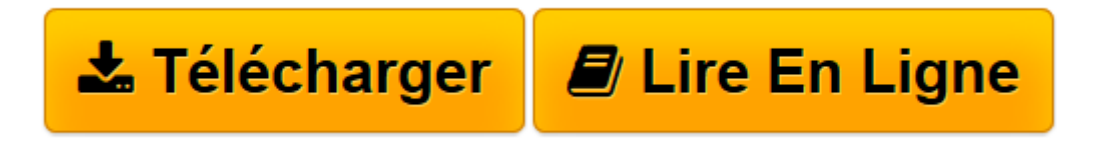

[Click here](http://bookspofr.club/fr/read.php?id=2746086816&src=fbs) if your download doesn"t start automatically

# **Flash Professional CC pour PC/Mac - Créer des animations attractives pour le Web**

Christophe AUBRY

**Flash Professional CC pour PC/Mac - Créer des animations attractives pour le Web** Christophe AUBRY

**[Télécharger](http://bookspofr.club/fr/read.php?id=2746086816&src=fbs)** [Flash Professional CC pour PC/Mac - Créer des ani ...pdf](http://bookspofr.club/fr/read.php?id=2746086816&src=fbs)

**[Lire en ligne](http://bookspofr.club/fr/read.php?id=2746086816&src=fbs)** [Flash Professional CC pour PC/Mac - Créer des a ...pdf](http://bookspofr.club/fr/read.php?id=2746086816&src=fbs)

## **Téléchargez et lisez en ligne Flash Professional CC pour PC/Mac - Créer des animations attractives pour le Web Christophe AUBRY**

#### 403 pages

#### Présentation de l'éditeur

Ce livre est destiné à toute personne désirant apprendre l'ensemble des fonctionnalités de Flash Professional CC, la version Cloud du célèbre logiciel d'Adobe, dans le but de créer des animations multimédias attractives pour le web. La première partie va vous permettre d'appréhender l'interface de Flash, l'environnement de travail et de création ainsi que toutes les techniques de création de visuels dont vous pourrez avoir besoin pour vos animations. Vous verrez aussi comment importer des éléments depuis Adobe Illustrator et Adobe Photoshop. Un chapitre est entièrement consacré à la conception des animations : il présente les différentes techniques d'animation, le concept et la gestion des images clés et se termine par une méthodologie de travail qui vous sera très utile pour bien préparer la création de vos propres animations. La deuxième partie est très pratique : nous allons étudier les différentes techniques d'animation et vous proposer systématiquement un exemple dédié sous la forme d'un projet à réaliser pour apprendre et mettre en pratique chaque technique d'animation : image par image, interpolation de formes, interpolation de mouvements avec des trajectoires et des masques, imbrication des mouvements, utilisation des filtres et gestion de la vitesse (cinétique). Vous apprendrez ensuite à insérer de l'audio et de la vidéo pour réaliser des animations multimédias. Pour ajouter de l'interactivité dans vos animations, vous apprendrez les toutes premières bases de la programmation en ActionScript 3 afin de concevoir des boutons interactifs. Pour terminer, vous découvrirez comment publier vos animations pour une diffusion sur écran d'ordinateur, sur smartphone ou sur tablette. Les principaux exemples du livre sont téléchargeables sur le site de l'éditeur www.editions-eni.fr. Biographie de l'auteur Responsable pédagogique dans un centre de formation et formateur sur les technologies Web et les Arts graphiques pendant plus de quinze ans, Christophe Aubry est aujourd'hui dirigeant de la société netPlume spécialisée dans la rédaction pédagogique et la création de sites internet. Auteur de nombreux livres aux Editions ENI notamment sur Dreamweaver, WordPress, XHTML et CSS, il vous fait bénéficier à travers ce livre de toute son expérience sur les produits Adobe.

Download and Read Online Flash Professional CC pour PC/Mac - Créer des animations attractives pour le Web Christophe AUBRY #YIPA90KUFM6

Lire Flash Professional CC pour PC/Mac - Créer des animations attractives pour le Web par Christophe AUBRY pour ebook en ligneFlash Professional CC pour PC/Mac - Créer des animations attractives pour le Web par Christophe AUBRY Téléchargement gratuit de PDF, livres audio, livres à lire, bons livres à lire, livres bon marché, bons livres, livres en ligne, livres en ligne, revues de livres epub, lecture de livres en ligne, livres à lire en ligne, bibliothèque en ligne, bons livres à lire, PDF Les meilleurs livres à lire, les meilleurs livres pour lire les livres Flash Professional CC pour PC/Mac - Créer des animations attractives pour le Web par Christophe AUBRY à lire en ligne.Online Flash Professional CC pour PC/Mac - Créer des animations attractives pour le Web par Christophe AUBRY ebook Téléchargement PDFFlash Professional CC pour PC/Mac - Créer des animations attractives pour le Web par Christophe AUBRY DocFlash Professional CC pour PC/Mac - Créer des animations attractives pour le Web par Christophe AUBRY MobipocketFlash Professional CC pour PC/Mac - Créer des animations attractives pour le Web par Christophe AUBRY EPub

## **YIPA90KUFM6YIPA90KUFM6YIPA90KUFM6**